Операторы

Операторы языка Turbo Pascal можно разделить на:

*Простые* не содержат внутри себя других операторов (присваивания, перехода, пустой оператор, операторы ввода и вывода) .

*Сложные (структурные)* операторы представляют собой конструкции, содержащие простые операторы (составной оператор, оператор условного перехода, операторы цикла, оператор выбора, оператор присоединения в записях).

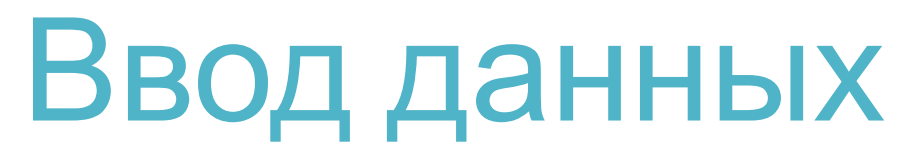

*Ввод данных*— это передача исходных данных программы в оперативную память компьютера для обработки. Инструкцию ввода с клавиатуры можно записать в одной из форм:

#### read(xl,х2,...,xN); readln; readln(xl,x2,...,xN);

где x1,x2, ...,XN — список ввода, содержащий имена переменных допустимых типов (integer,real,char,string). Причем, первые два оператора, выполненные последовательно, эквивалентны третьему.

#### *Например:*

var i:integer; a:real; ch:char; begin readln(i,a); readln(ch); . . .

# Вывод данных

*Вывод данных* — это передача данных после обработки из оперативной памяти на внешнее устройство (экран, принтер, файл на диске). Инструкция вывода на экран записывается в одной из следующих форм:

write(yl, y2,...,yN);

writeln;

```
writeln(yl, y2,...,yN);
```
где y1, у2,…,уN — список вывода. Причем, первые два оператора, выполненные последовательно, эквивалентны третьему.

#### *Например:*

write $(a + b)$ ;

```
writeln('Сумма равна:', sum);
```
#### Формат вывода

В операторах вывода имеется возможность записи выражения, определяющего ширину поля вывода для каждой выводимой переменной или константы:

> write(yl:w:d, y2:w:d,...,yN: w:d); writeln(yl:w:d,y2:w:d,...,yN:w:d);

где w задает общую ширину поля вывода;

d — место под дробную часть;

w и d — константы или выражения целого типа. Параметр d указывается только для выражений вещественного типа, в этом случае результат выводится в общепринятой форме.

#### *Например:*

```
с:=1.234; 
write('C=':10,c:7:3);
выведет на экран:
```
xxxxxxxxC=xxl.234 где х — это пустая позиция (пробел).

# Оператор присваивания

Оператор присваивания задает значения соответствующих переменных в ходе программы и имеет вид:

ИмяПеременной := выражение;

Знак := читается как "присвоить значение". Частным случаем выражения, стоящего в правой части, являются переменные и константы.

#### Например:

sort: $=1$ ;

сепа:= $12.34$ ;

 $X:=X+1$ ;

```
y:=x;
```

```
result:=sin(a)+cos(b);
```

```
name:='модель1';
```
#### Арифметические выражения

Результатом арифметического выражения является целое или вещественное значение. Выражение задает порядок действий над элементами данных и состоит из:

❑операндов (констант, переменных, функций);

❑круглых скобок;

❑знаков операций

# Операции DIV

Целочисленное деление div (от division, деление) отличается от обычной операции деления тем, что возвращает целую часть частного, а дробная часть отбрасывается -13 div  $3 = 4$ , а не 4, (3). Результат div всегда равен нулю, если делимое меньше делителя.

#### Например:

- 11 div  $5 = 2$
- 10 div  $3 = 3$

 $2 \div 3 = 0$ 

## Операции МОД

Взятие остатка от деления mod (от modulus, мера) вычисляет остаток, полученный при выполнении целочисленного деления. Например:

- 10 mod  $5=0$
- 11 $mod$  5=1
- 10 mod  $3 = 1$
- 14 mod  $5=4$
- $22 \text{ mod } 5 = 2$
- $31 \text{ mod } 16 = 15$

### Арифметические процедуры и функции

Вызов стандартной функции осуществляется путем указания в нужном месте программы имени функции (abs, ln, exp и др.) и ее аргумента, заключенного в круглые скобки. После вычисления значения функции ее вызов заменяется результатом, и расчет содержащего ее выражения продолжается дальше.

Таблицу стандартных функций дома самостоятельно переписать в тетрадь

# Составной оператор

Составной оператор представляет собой группу из произвольного числа операторов, отделенных друг от друга точками с запятой, и ограниченную операторными скобками begin и end.

begin

Оператор1;

0ператор2; . . .

ОператорN;

end;

*Обратите внимание* — составной оператор воспринимается как один оператор и обычно используется в том месте, где по правилам языка может стоять только один оператор, а требуется использование нескольких.

#### Решение задач

Оформите решение задачи в тетраде и наберите программу в среде PascalABC.

- Составить блок схему алгоритма и написать программу. Вычисления периметра Р  $1.$ и площади S квадрата со стороной длины А.
- Составить блок схему алгоритма и написать программу. Даны переменные А и В.  $2.$ Требуется обменять их значения, т.е. переменная А должна получить значение В, а В - значение А.
- $3.$ Составить блок схему алгоритма и написать программу. Вычисления гипотенузы прямоугольного треугольника по т. Пифагора, если даны катеты а и в. И дать словесно - формульное описание.
- 4. Составить блок схему алгоритма и написать программу. Даны переменные А, В, С. Переменную А оставить без изменения, в ячейку В записать утроенную сумму переменных А, В, С, в ячейку С записать удвоенную сумму переменных А и В.